Your directory icon is the icon viewers see next to the title of your Aportfolio in the directory.

Note that The Digication system recommends using the following pixel measurements: 1920×1080; 1600×900; 1280×720; 1024×576. Some great websites to edit the dimensions of an image include: Canva and Pixlr. Another alternative is Photoshop. Photoshop is available on most computers in the library.

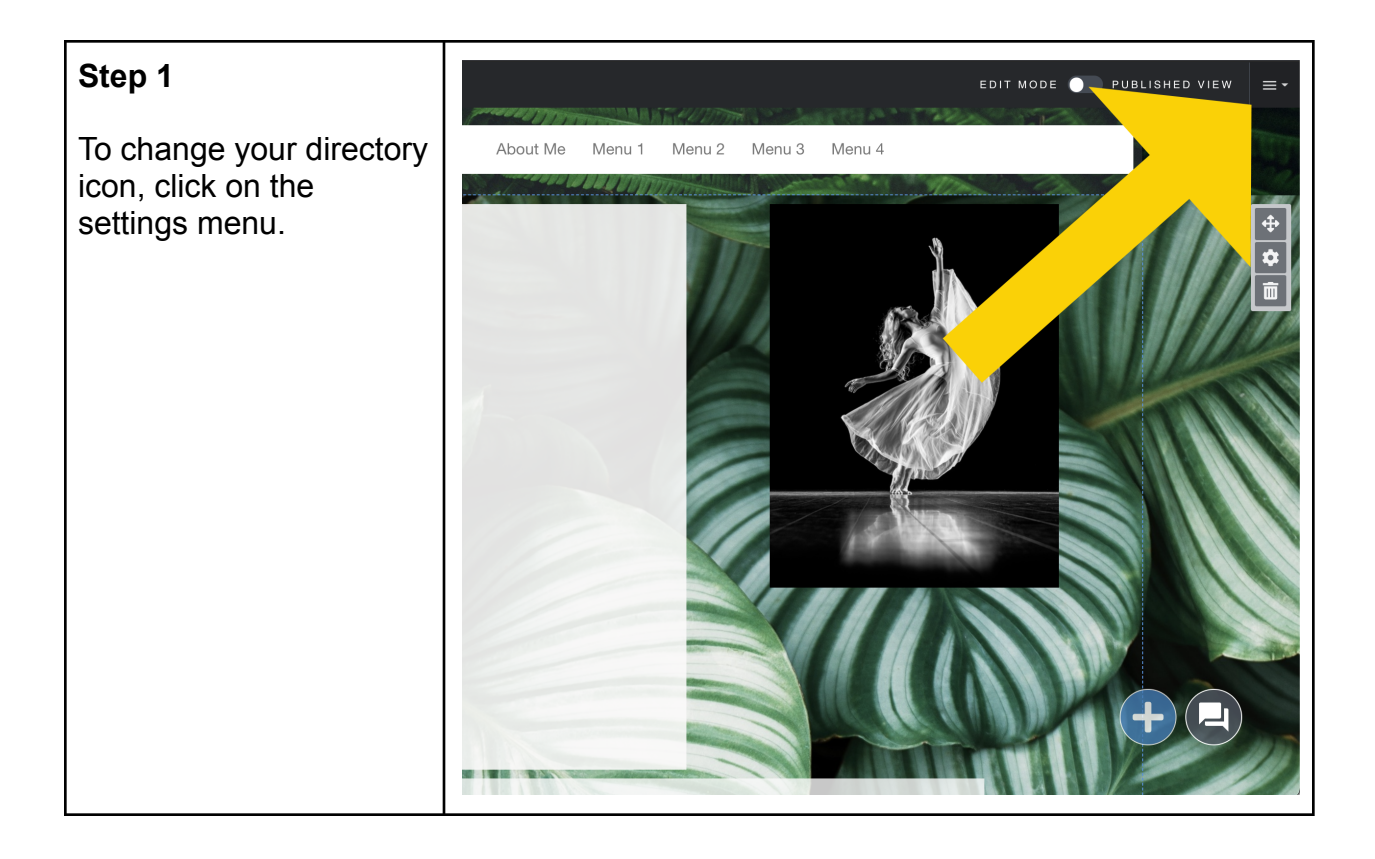

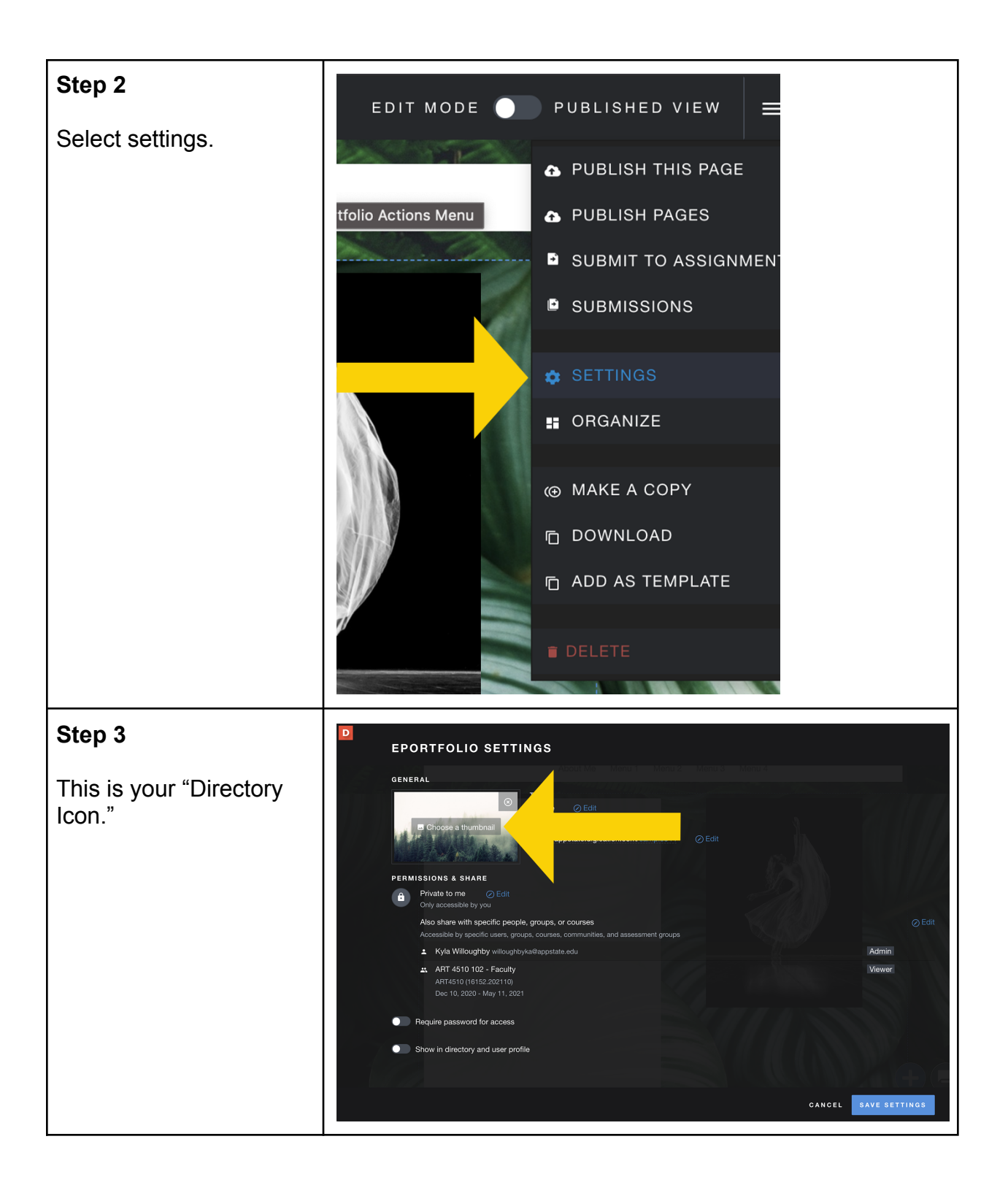

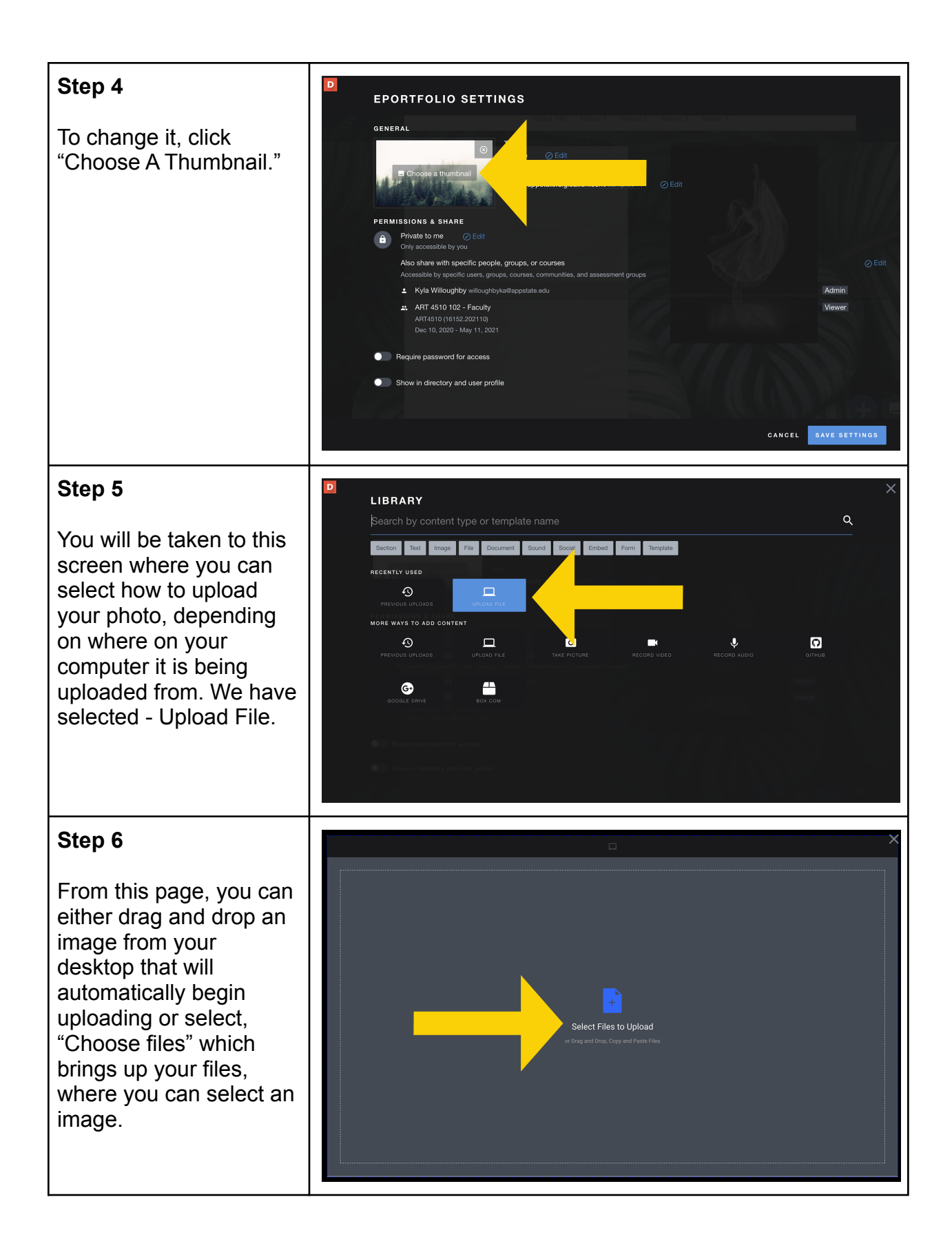

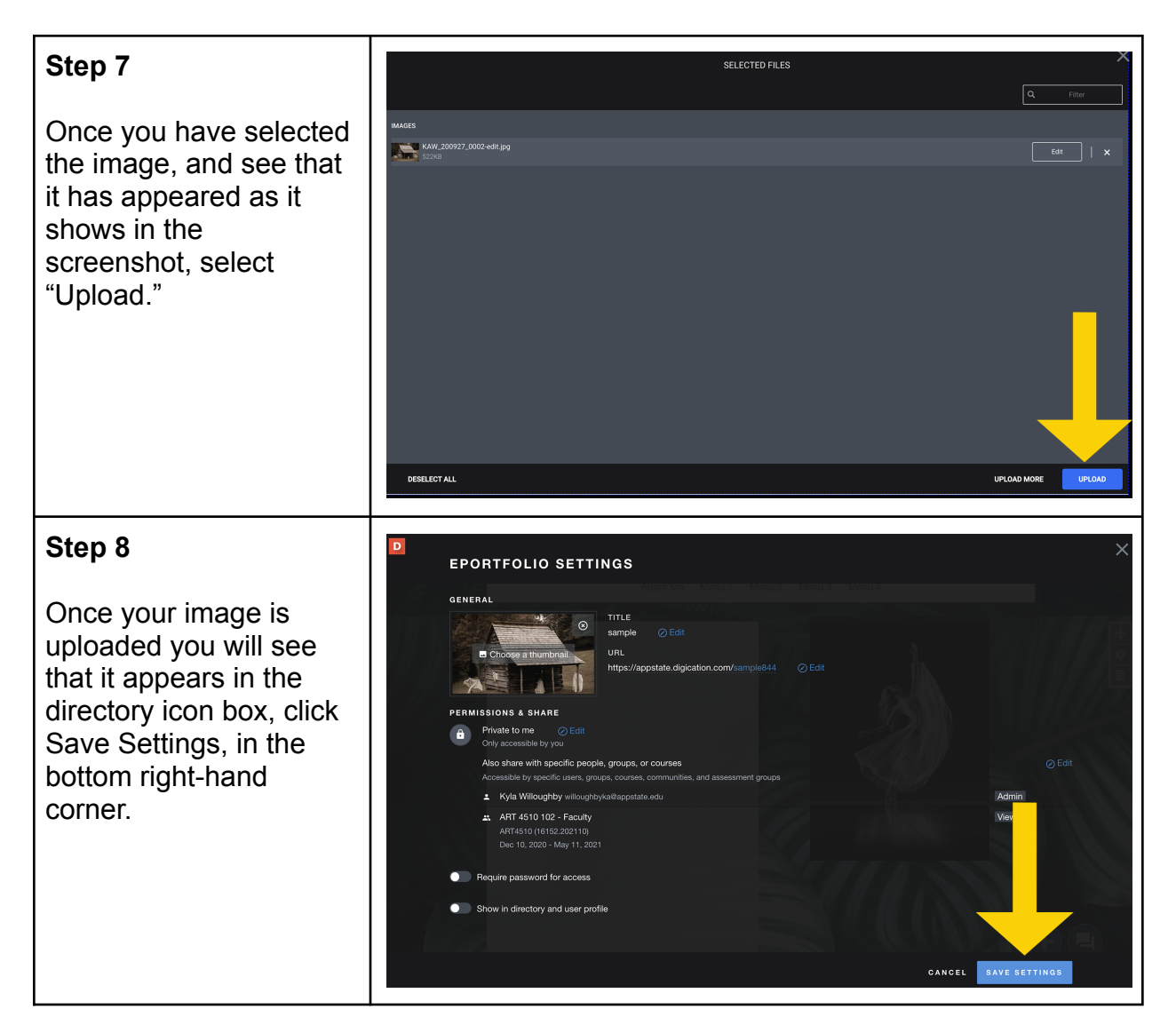

If you have additional questions, email us at [aportfolio@appstate.edu](mailto:aportfolio@appstate.edu)